DarekDar

## **If…Else Exercises php**

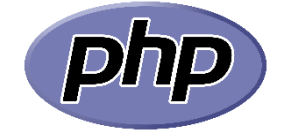

- 1) Declare a variable called \$age and assign it a value of 30. If the \$age variable is greater than or equal to 18, print "You are an adult". Otherwise, print "You are a minor".
- 2) Declare a variable called \$number and assign it a value of 10. If the \$number variable is even, print "The number is even". Otherwise, print "The number is odd".
- 3) Declare a variable called \$temperature and assign it a value of 25. If the \$temperature variable is greater than or equal to 30, print "It's hot outside". Otherwise, print "It's not so hot outside".
- 4) Declare a variable called \$grade and assign it a value of 80. If the \$grade variable is greater than or equal to 90, print "You got an A". If the \$grade variable is greater than or equal to 80 and less than 90, print "You got a B". If the \$grade variable is greater than or equal to 70 and less than 80, print "You got a C". Otherwise, print "You got an F".
- 5) Declare a variable called \$hour and assign it a value of 15. If the \$hour variable is greater than or equal to 12 and less than 18, print "Good afternoon". Otherwise, print "Good morning".
- 6) Declare a variable called \$day and assign it a value of "Monday". If the \$day variable is "Saturday" or "Sunday", print "It's the weekend". Otherwise, print "It's a weekday".

- 7) Declare a variable called \$number1 and assign it a value of 5. Declare a variable called \$number2 and assign it a value of 10. If \$number1 is greater than \$number2, print "Number 1 is greater". If \$number1 is less than \$number2, print "Number 2 is greater". Otherwise, print "Both numbers are equal".
- 8) Declare a variable called \$word and assign it a value of "hello". If \$word is "hello", print "Hi there". If \$word is "goodbye", print "See you later". Otherwise, print "Nice to meet you".
- 9) Declare a variable called \$num and assign it a value of 20. If \$num is greater than 10 and less than 30, print "The number is in range". Otherwise, print "The number is not in range".
- 10) Declare a variable called \$fruit and assign it a value of "apple". If \$fruit is "apple", print "It's a fruit". If \$fruit is "carrot", print "It's a vegetable". Otherwise, print "I don't know what it is".

## Exercises and solution

1) Declare a variable called \$age and assign it a value of 30. If the \$age variable is greater than or equal to 18, print "You are an adult". Otherwise, print "You are a minor".

```
\$age = 30;
if (\$age >= 18) {
   echo "You are an adult";
} else {
   echo "You are a minor";
}
```
2) Declare a variable called \$number and assign it a value of 10. If the \$number variable is even, print "The number is even". Otherwise, print "The number is odd".

```
$number = 10;
if ($number % 2 == 0) {
   echo "The number is even";
} else {
   echo "The number is odd";
}
```
3) Declare a variable called \$temperature and assign it a value of 25. If the \$temperature variable is greater than or equal to 30, print "It's hot outside". Otherwise, print "It's not so hot outside".

```
$temperature = 25;
if ($temperature >= 30) {
```

```
 echo "It's hot outside";
} else {
 echo "It's not so hot outside";
}
```
4) Declare a variable called \$grade and assign it a value of 80. If the \$grade variable is greater than or equal to 90, print "You got an A". If the \$grade variable is greater than or equal to 80 and less than 90, print "You got a B". If the \$grade variable is greater than or equal to 70 and less than 80, print "You got a C". Otherwise, print "You got an F".

```
$grade = 80;
if ($grade >= 90) {
 echo "You got an A";
} elseif ($grade >= 80 && $grade < 90) {
 echo "You got a B";
} elseif ($grade >= 70 && $grade < 80) {
 echo "You got a C";
} else {
 echo "You got an F";
}
```
5) Declare a variable called \$hour and assign it a value of 15. If the \$hour variable is greater than or equal to 12 and less than 18, print "Good afternoon". Otherwise, print "Good morning".

```
$hour = 15;
if ($hour >= 12 && $hour < 18) {
 echo "Good afternoon";
} else {
 echo "Good morning";
}
```
6) Declare a variable called \$day and assign it a value of "Monday". If the \$day variable is "Saturday" or "Sunday", print "It's the weekend". Otherwise, print "It's a weekday".

```
$day = "Monday";
if ($day == "Saturday" || $day == "Sunday") {
 echo "It's the weekend";
} else {
 echo "It's a weekday";
}
```
7) Declare a variable called \$number1 and assign it a value of 5. Declare a variable called \$number2 and assign it a value of 10. If \$number1 is greater than \$number2, print "Number 1 is greater". If \$number1 is less than \$number2, print "Number 2 is greater". Otherwise, print "Both numbers are equal".

```
$number1 = 5;
$number2 = 10;
if ($number1 > $number2) {
 echo "Number 1 is greater";
} elseif ($number1 < $number2) {
 echo "Number 2 is greater";
} else {
 echo "Both numbers are equal";
}
```
8) Declare a variable called \$word and assign it a value of "hello". If \$word is "hello", print "Hi there". If \$word is "goodbye", print "See you later". Otherwise, print "Nice to meet you".

```
$word = "hello";
if ($word == "hello") {
 echo "Hi there";
} elseif ($word == "goodbye") {
 echo "See you later";
```

```
} else {
 echo "Nice to meet you";
}
```
9) Declare a variable called \$num and assign it a value of 20. If \$num is greater than 10 and less than 30, print "The number is in range". Otherwise, print "The number is not in range".

```
$num = 20;
if ($num > 10 && $num < 30) {
 echo "The number is in range";
} else {
 echo "The number is not in range";
}
```
10) Declare a variable called \$fruit and assign it a value of "apple". If \$fruit is "apple", print "It's a fruit". If \$fruit is "carrot", print "It's a vegetable". Otherwise, print "I don't know what it is"

```
$fruit = "apple";
if ($fruit == "apple") {
 echo "It's a fruit";
} elseif ($fruit == "carrot") {
 echo "It's a vegetable";
} else {
 echo "I don't know what it is";
}
```